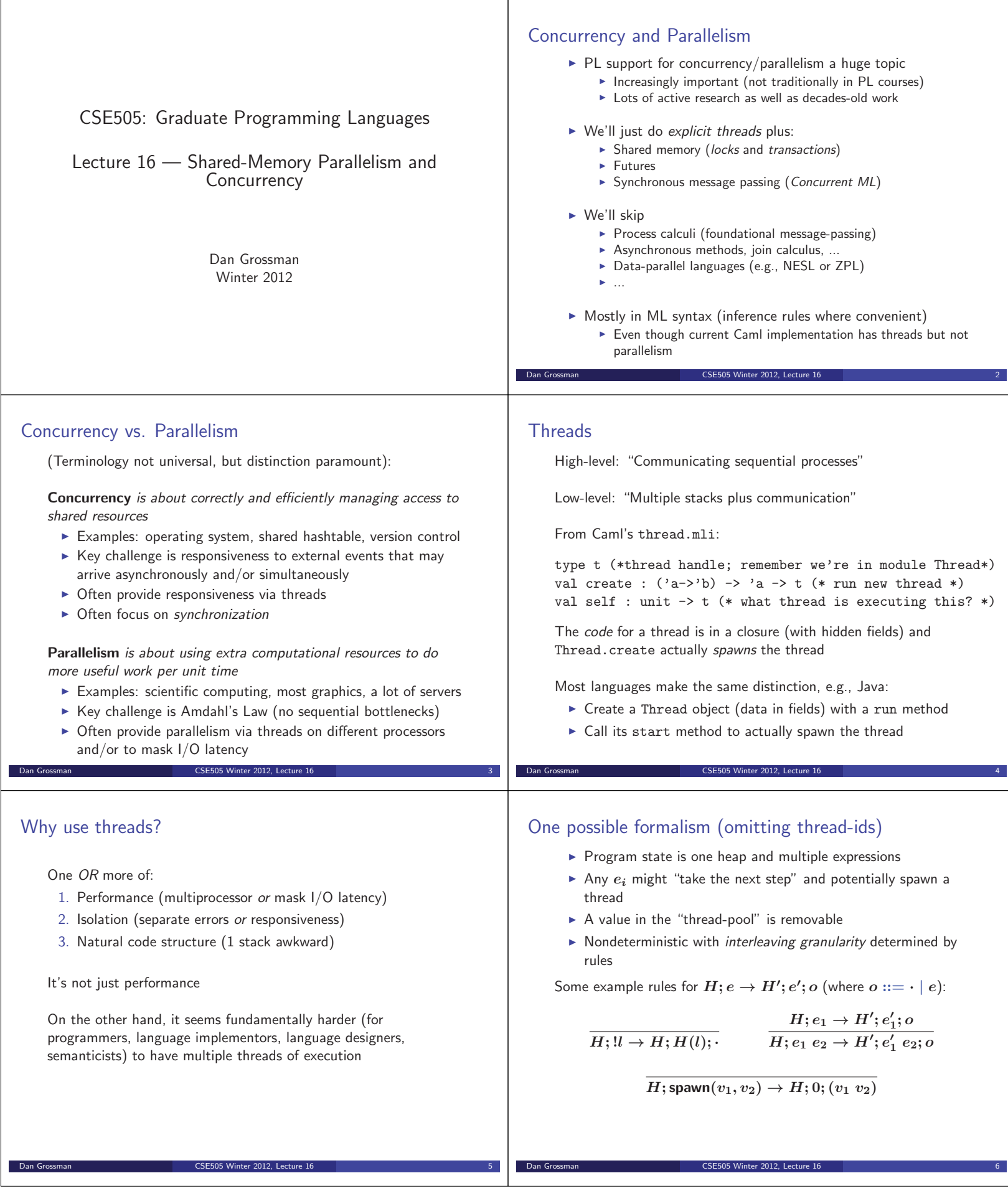

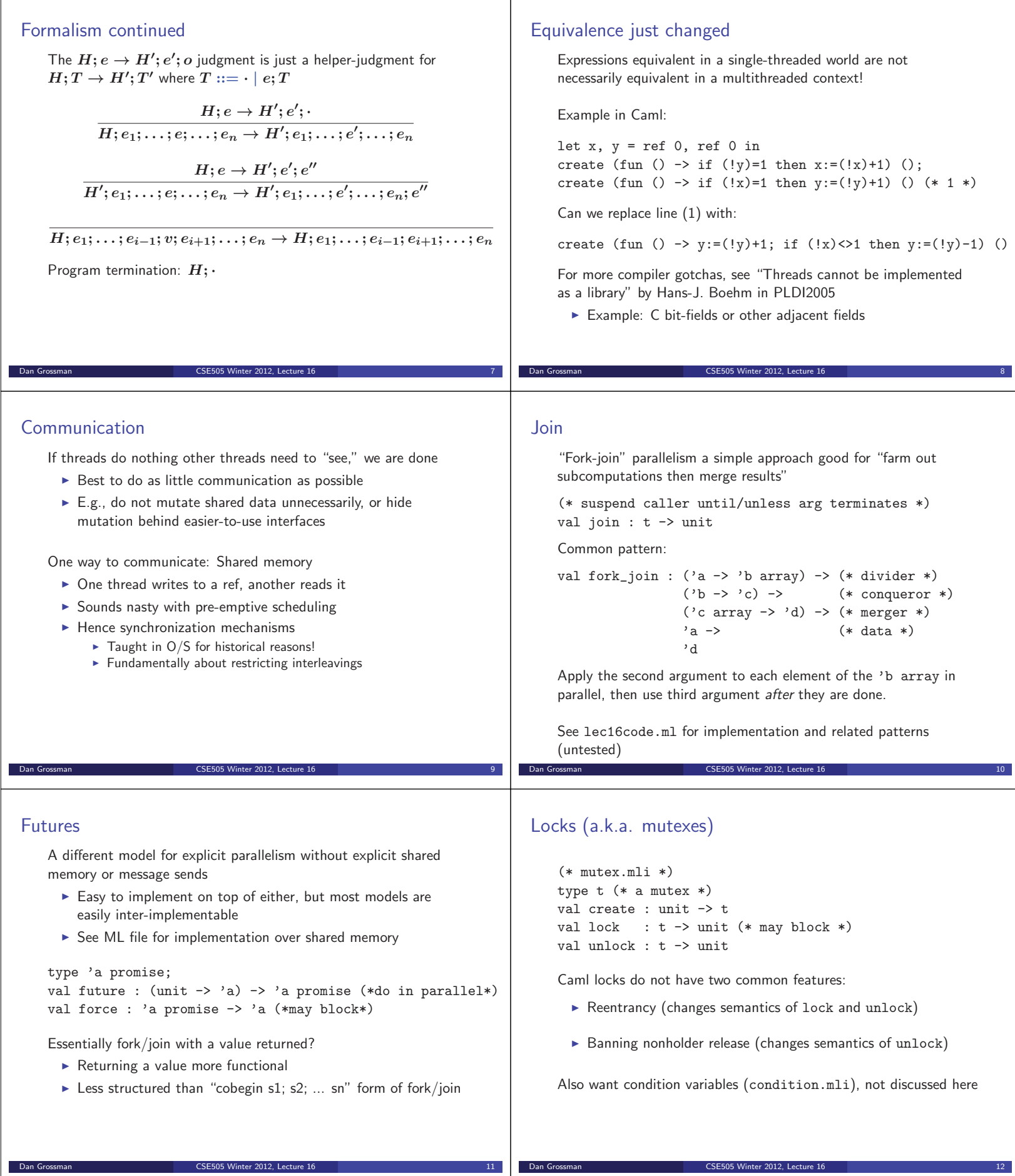

#### Using locks Among infinite correct idioms using locks (and more incorrect ones), the most common: - Determine what data must be "kept in sync" - Always acquire a lock before accessing that data and release it afterwards  $\blacktriangleright$  Have a *partial order* on all locks and if a thread holds  $m_1$  it can acquire  $m_2$  only if  $m_1 < m_2$ See canonical "bank account" example in lec16code.ml Coarser locking (more data with same lock) trades off parallelism with synchronization - Under-synchronizing the hallmark of concurrency incorrectness ▶ Over-synchronizing the hallmark of concurrency inefficiency Dan Grossman CSE505 Winter 2012, Lecture 16 13 Getting it wrong Races can result from too little synchronization - Data races: simultaneous read-write or write-write of same memory location • Lots of PL work in last 15 years on types and tools to prevent/detect - Provided language has some guarantees, may not be a bug - Canonical example: parallel search and "done" bits ▶ But few language have such guarantees (!) - Higher-level races: much tougher to prevent in the language - Amount of correct nondeterminism inherently app-specific Deadlock can result from too much synchronization ► Cycle of threads waiting for someone else to do something  $\blacktriangleright$  Easy to detect dynamically with locks, but then what? Dan Grossman CSE505 Winter 2012, Lecture 16 14 The Evolution Problem Write a new function that needs to update *o***1** and *o***2** together. - What locks should you acquire? In what order? - There may be no answer that avoids races and deadlocks without breaking old code. (Need a stricter partial order.) See xfer code in lec16code.ml Real example from Java: synchronized append(StringBuffer sb) { int len = sb.length(); //synchronized if(this.count+len > this.value.length) this.expand(...); sb.getChars(0,len,this.value,this.count); //synchronized ... } Undocumented in 1.4; in 1.5 caller synchronizes on sb if necessary CSE505 Winter 2012, Lecture 1 Atomic Blocks (Software Transactions) Java-like: atomic { s } Caml-like: atomic : (unit -> 'a) -> 'a Execute the body/thunk as though no interleaving from other threads - Allow parallelism unless there are actual run-time memory conflicts (detect and abort/retry) - Convenience of coarse-grained locking with parallelism of fine-grained locking (or better) - But language implementation has to do more to detect conflicts (much like garbage collection is convenient but has costs) Most research on implementation (preserve parallelism unless there are conflicts), but this is not an implementation course Dan Grossman CSE505 Winter 2012, Lecture 16 16 Transactions make things easier Problems like append and xfer become trivial So does mixing coarse-grained and fine-grained operations (e.g., hashtable lookup and hashtable resize) Transactions are great, but not a panacea: **Application-level races can remain** - Application-level deadlock can remain - Implementations generally try-and-abort, which is hard for "launch missiles" (e.g., I/O) - Many software implementations provide a weaker and under-specified semantics if there are data races with non-transactions ▶ Memory-consistency model questions remain and may be worse than with locks... Dan Grossman CSE505 Winter 2012, Lecture 16 17 Memory models A memory-consistency model (or just memory model) for a concurrent shared-memory language specifies "which write a read can see" The gold standard is sequential consistency (Lamport): "the results of any execution is the same as if the operations of all the processors were executed in some sequential order, and the operations of each individual processor appear in this sequence in the order specified by its program" Under sequential consistency, this assert cannot fail, despite data races: let  $x, y = ref 0, ref 0$ let \_ = create (fun () -> x := 1; y := 1) () let \_ = create (fun () -> let  $r = !y$  in let  $s = !x$  in assert(s>=r) () Dan Grossman CSE505 Winter 2012, Lecture 16 18

## Relaxed memory models

Modern imperative and OO languages do not promise sequential consistency (if they say anything at all)

- $\blacktriangleright$  The hardware makes it prohibitively expensive
- Renders unsound almost every compiler optimization Example: common-subexpression elimination

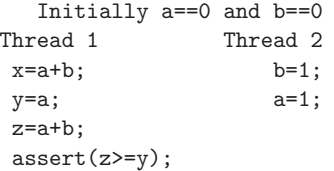

# Relaxed **=** Nothing

But (especially in a safe language) have to promise something

- When is code "correctly synchronized"?
- What can a compiler do in the presence of races?
	- Cannot seg-fault Java or compromise the SecurityManager
	- ► Can a race between x: = 1 and ! x cause the latter to produce a value "out of thin air"? (Java: no)

The definitions are very complicated and programmers can usually ignore them, but do not assume sequential consistency

See also Java's volatiles and  $C++$ 's atomics

#### In real languages

 $\blacktriangleright$  Java: If every sequentially consistent execution of program  $P$ is data-race free, then every execution of program *P* is equivalent to some sequentially consistent execution

Dan Grossman CSE505 Winter 2012, Lecture 16 19

- ▶ Not the definition, a theorem about the definition
- Actual definition very complicated, balancing needs of code writers, compiler optimizers, and hardware
	- ▶ Complicated by constructors and final fields
	- Not defined in terms of "list of acceptable optimizations"
- $\triangleright$  C++: Roughly, any data race is as undefined as an array-bounds error. No such thing as a benign data race and **no** guarantees if you have one. (In practice, programmers will still assume things, like they do with casts.)
	- But same theorem as Java: "DRF *⇒* SC"
- Most languages: Eerily silent

Ordering and atomic

Yes

- Arguably the greatest current failure of programming languages

CSE505 Winter 2012, Lecture 16

Initially  $x == 0$  and  $y == 0$ Thread 1 Thread 2  $x=1$ ;  $r=v$ ;

 $v=1$ :  $s=x$ :

Dan Grossman CSE505 Winter 2012, Lecture 16 23

Can s be less than r?

### Mostly functional wins again

If most of your data is immutable and most code is known to access only immutable data, then most code can be optimized without any concern for the memory model

Dan Grossman CSE505 Winter 2012, Lecture 16 20

So can afford to be very conservative for the rest

Example: A Caml program that uses mutable memory only for shared-memory communication

Non-example: Java, which uses mutable memory for almost everything

▶ Compilers try to figure out what is thread-local (again avoids memory-model issues), but it's not easy

CSE505 Winter 2012, Lecture 16

#### Ordering and atomic

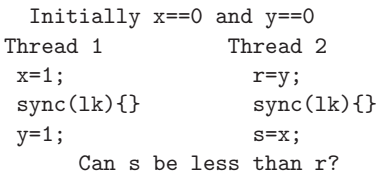

In Java, no

- Notion of "happens-before" ordering between release and acquire of the same lock

 $\frac{1}{2012}$  Lecture 16

# Ordering and atomic

```
Initially x == 0 and y == 0<br>Thread 1 Thread 2
 Thread 1 Thread 2<br>x=1; Thread 2<br>r=y;
 x=1; r=y;<br>atomic{} atom:
 atomic{}<br>
y=1; s=x;
                         s=x;Can s be less than r?
```
Nobody really knows, but often yes (!) in prototype implementations

**Dan Grossman** CSE505 Winter 2012, Lecture 16